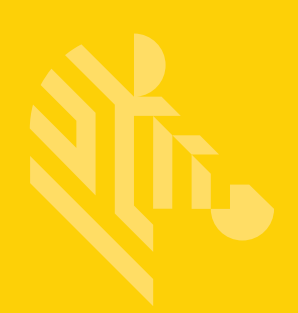

# DS2208

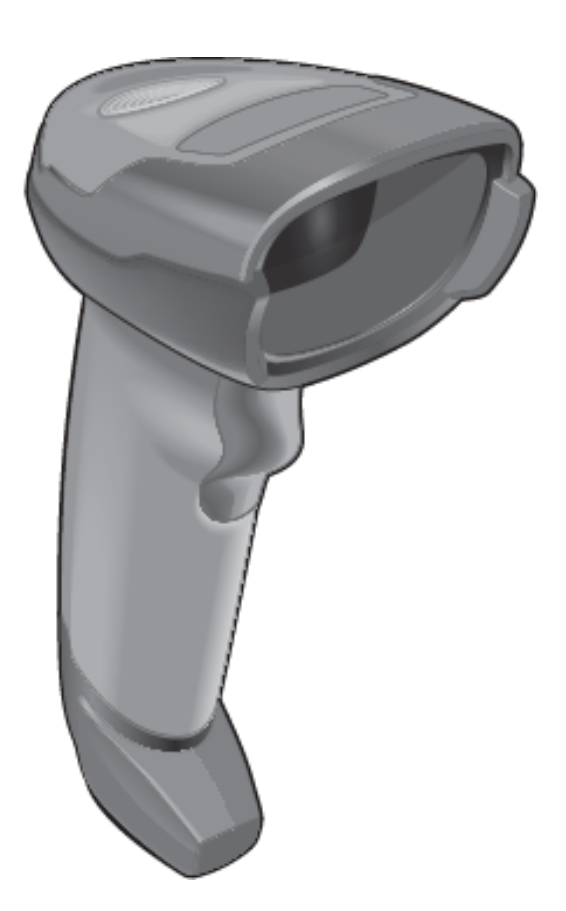

## **Lector digital**

## **Guía de inicio rápido**

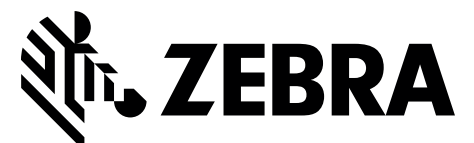

MN-002873-01ES-LA

Ninguna parte de esta publicación puede ser reproducida o utilizada de ninguna forma, ni por ningún medio eléctrico o mecánico, sin el permiso por escrito de Zebra. Esto incluye medios electrónicos o mecánicos, como fotocopia, grabación o sistemas de almacenamiento y recuperación de información. El material de este manual está sujeto a cambios sin previo aviso.

El software se proporciona estrictamente "tal como está". Todo el software, incluido el firmware, se proporciona al usuario bajo licencia. Zebra otorga al usuario una licencia no transferible ni exclusiva para utilizar cada programa de software o firmware proporcionado de acuerdo con este documento (programa con licencia). Excepto como se indica a continuación, dicha licencia no puede ser asignada, sublicenciada o transferida por parte del usuario sin el consentimiento previo y por escrito de Zebra. No se otorga ningún derecho a copiar un programa con licencia, en su totalidad o en parte, excepto donde lo permita la ley de derechos de autor. El usuario no podrá modificar, combinar o incorporar de ninguna forma o alguna parte de un programa con licencia junto con otro material de programa, crear un trabajo derivado de un programa con licencia ni utilizar un programa con licencia en una red sin el permiso por escrito de Zebra. El usuario acuerda conservar el aviso de derechos de autor de Zebra de los programas con licencia proporcionados de acuerdo con este documento e incluirlo en cualquier copia autorizada que realice, en su totalidad o en parte. El usuario acuerda no descompilar, desmontar, decodificar ni realizar ingeniería inversa en cualquier programa con licencia proporcionado al usuario o cualquier porción del mismo.

Zebra se reserva el derecho a realizar cambios en cualquier software o producto para mejorar su confiabilidad, función o diseño.

Zebra no asume ninguna responsabilidad relacionada con la aplicación o el uso de cualquier producto, circuito o aplicación descritos en este documento, o como consecuencia de lo anterior.

No se otorga ninguna licencia, explícita ni implícita, por impedimento o de algún otro modo, bajo ningún derecho de propiedad intelectual de Zebra Technologies Corporation. Solo existe una licencia implícita para los equipos, circuitos y subsistemas contenidos en los productos Zebra.

#### **Garantía**

Puede consultar el texto completo de la declaración de garantía de los productos de hardware de Zebra en: http://www.zebra.com/warranty.

#### **Solo para Australia**

Solo para Australia. Esta garantía es otorgada por Zebra Technologies Asia Pacific Pte. Ltd.f, 71 Robinson Road, # 05-02/03, Singapur 068895, Singapur. Nuestros productos incluyen garantías que no pueden excluirse bajo la Ley del Consumidor australiana. Tiene derecho a una sustitución o un reembolso por fallas importantes y compensación por cualquier otra pérdida o daño previsto razonablemente. También tiene derecho a que los productos sean reparados o reemplazados si estos no tienen una calidad aceptable y la falla no constituye una falla importante.

La garantía limitada anterior de Zebra Technologies Corporation Australia se agrega a cualquier derecho o recurso que pueda disponer según la Ley del Consumidor australiana. Si tiene alguna duda, comuníquese con Zebra Technologies Corporation al +65 6858 0722. También puede visitar nuestro sitio web: <http://www.zebra.com> para consultar los términos de la garantía actualizados.

#### **Información del servicio**

Si experimenta algún problema cuando utilice el equipo, comuníquese con el departamento de asistencia técnica o de sistemas de su empresa. Si hay algún problema con el equipo, se comunicarán con el Centro global de atención al cliente de Zebra en: [http://www.zebra.com/support.](http://www.zebra.com/support)

Para obtener la versión más reciente de esta guía, visite el siguiente sitio web: [http://www.zebra.com/support.](http://www.zebra.com/support)

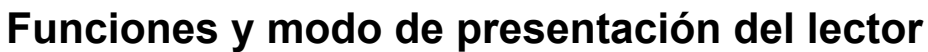

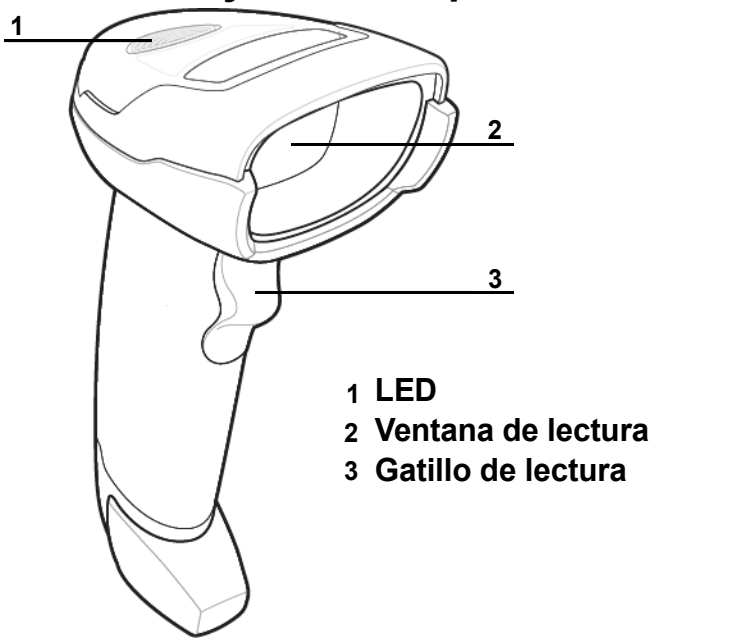

## **Enfoque**

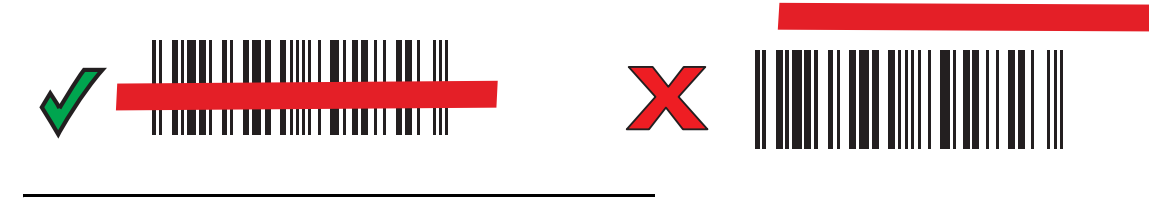

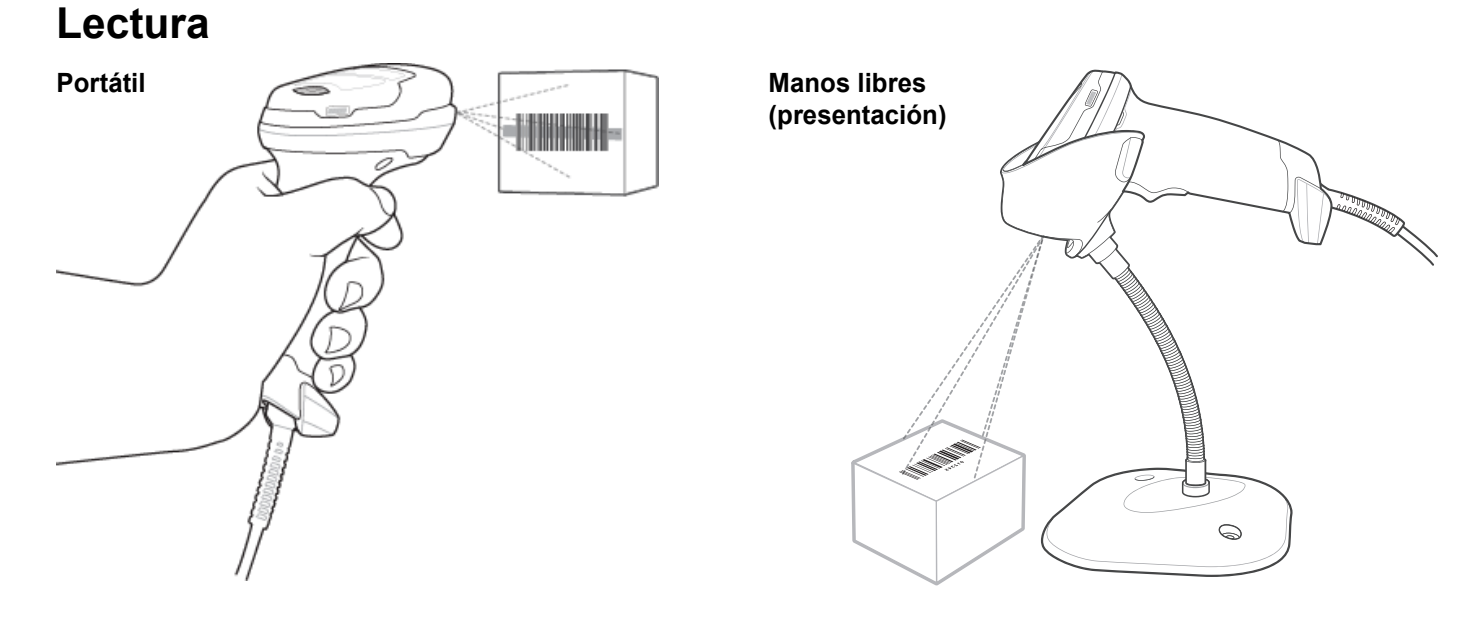

## **Conexión de la interfaz de host**

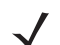

*NOTA* Los cables pueden variar según la configuración.

#### **USB**

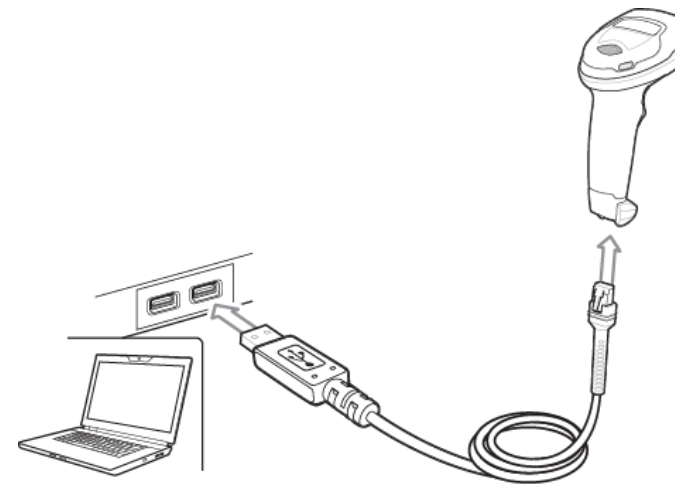

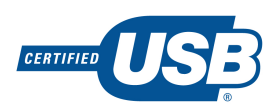

Realice una lectura de **UNO** de los códigos de barras que aparecen a continuación. El lector digital detecta automáticamente el tipo de interfaz del host y utiliza la configuración predeterminada. Si el valor predeterminado (\*) no cumple con los requisitos del usuario, realice la lectura de otro código de barras del host a continuación.

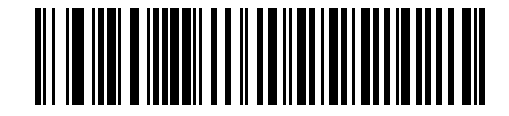

**\*Teclado USB HID** 

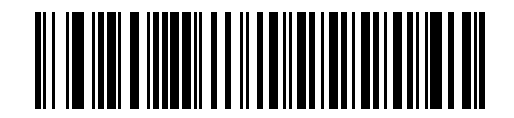

**USB portátil de IBM**

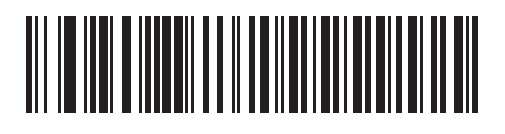

**IBM OPOS (USB portátil de IBM con desactivación de lectura completa)**

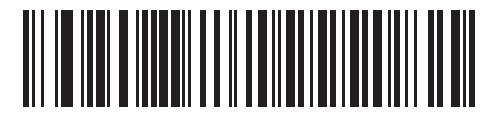

**API nativo de símbolos (SNAPI) con interfaz de imágenes**

**RS-232**

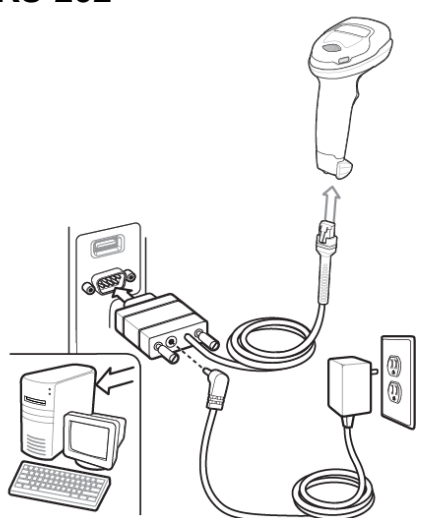

Realice una lectura de **UNO** de los códigos de barras que aparecen a continuación. El lector digital detecta automáticamente el tipo de interfaz del host y utiliza la configuración predeterminada. Si el valor predeterminado (\*) no cumple con los requisitos del usuario, realice la lectura de otro código de barras del host a continuación.

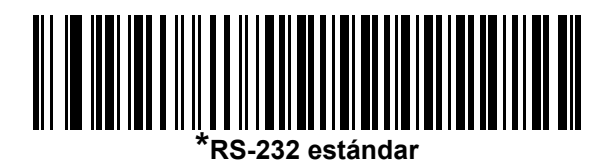

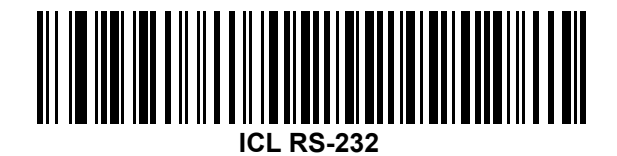

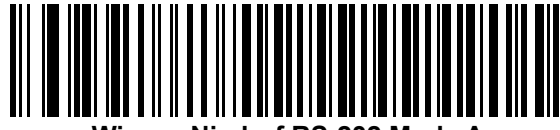

**Wincor-Nixdorf RS-232 Mode A**

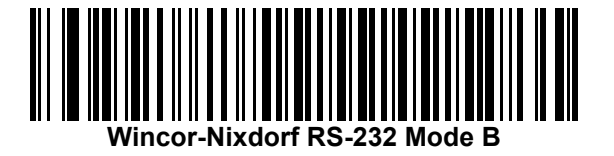

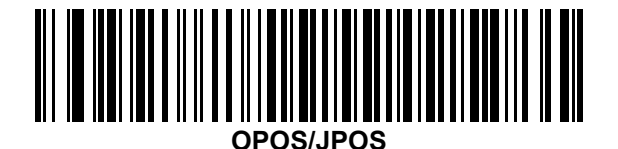

**Fujitsu RS-232**

#### **Keyboard Wedge**

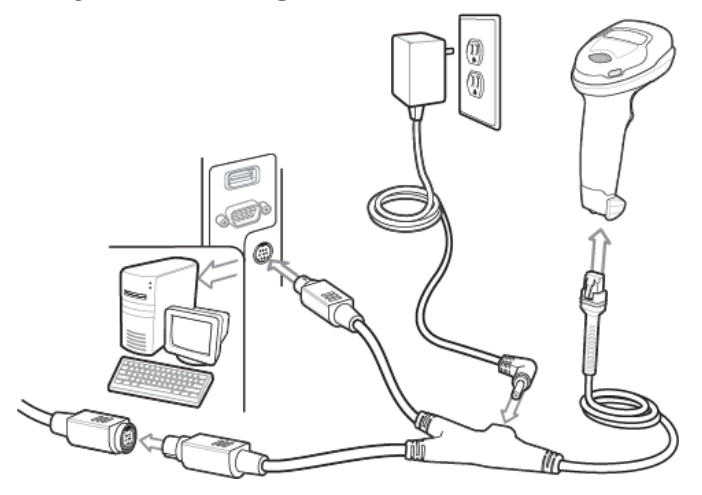

Realice una lectura de **UNO** de los códigos de barras que aparecen a continuación. El lector digital detecta automáticamente el tipo de interfaz del host y utiliza la configuración predeterminada. Si el valor predeterminado (\*) no cumple con sus requisitos, realice una lectura de COMPATIBILIDAD del código de barras CON IBM PC/AT e IBM PC a continuación.

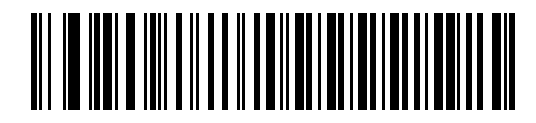

**Compatibilidad con IBM PC/AT e IBM PC**

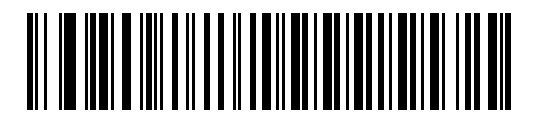

**\*Computadora portátil con IBM AT**

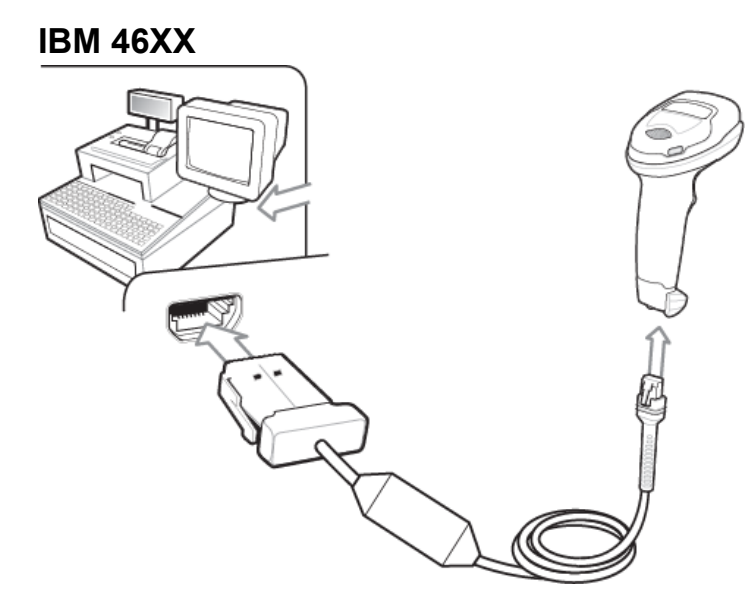

Realice una lectura de **UNO** de los códigos de barras que aparecen a continuación. El lector digital detecta automáticamente el tipo de interfaz del host, pero no hay configuración predeterminada. Realice una lectura de uno de los códigos de barras que aparecen a continuación para seleccionar el puerto adecuado.

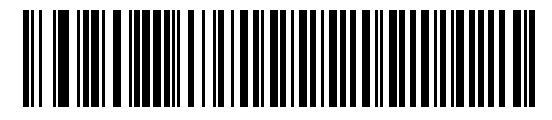

**Emulación de lector portátil (puerto 9B)**

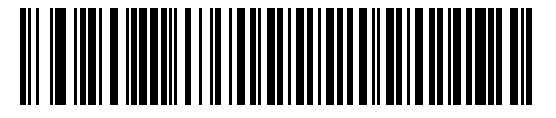

**Emulación de lector no IBM (puerto 5B)**

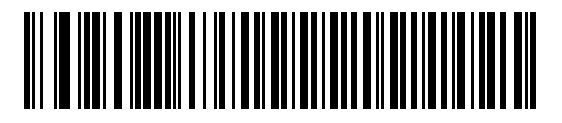

**Emulación de lector de la parte superior del tablero (puerto 17)**

## **Códigos de barras útiles**

**Establecer los valores predeterminados**

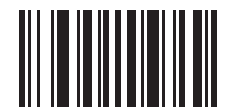

**Establecer valores predeterminados de fábrica**

**Agregar una tecla de tabulación**

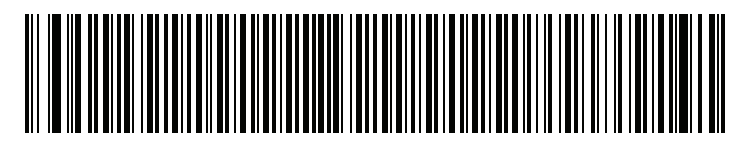

**Tecla de tabulación**

**Agregar una tecla intro**

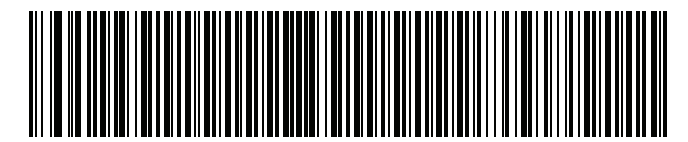

**Agregar una tecla intro (retorno de carro/avance de línea)**

**Omitir bloqueo de mayúsculas USB**

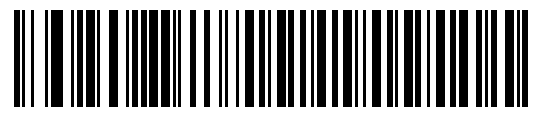

**Omitir tecla de bloqueo de mayúsculas (Activar)**

## **Indicaciones para el usuario (predeterminadas)**

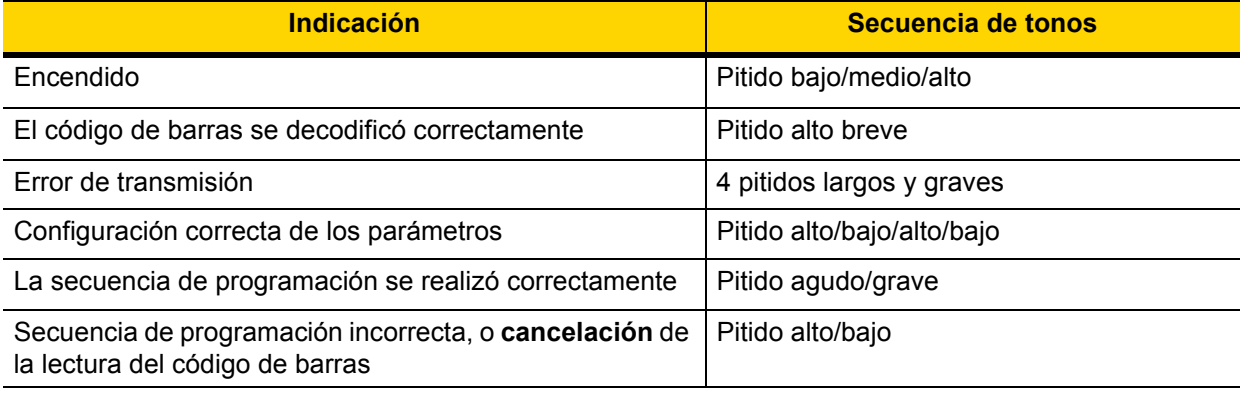

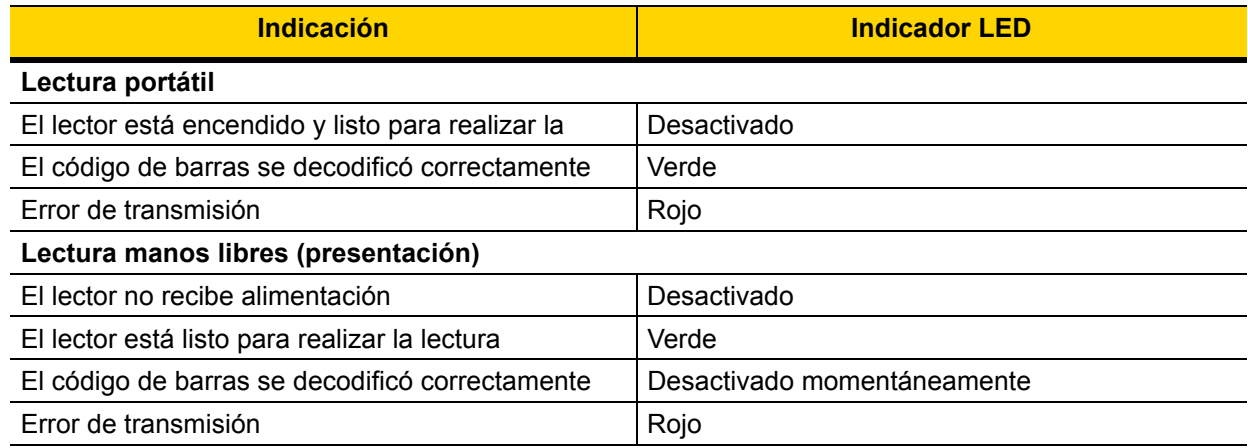

## **123Scan**

123Scan es una herramienta de software para PC fácil de utilizar que permite realizar una configuración personalizada, rápida y sencilla de un lector mediante un código de barras o un cable USB. Para obtener más información, visite: <http://www.zebra.com/123Scan>.

#### **Funcionalidad de la utilidad**

- **•** Configuración de dispositivos
- **•** Programación electrónica (cable USB)
- **•** Códigos de barras de programación
- **•** Vista de datos: registro de lectura (muestra los datos de código de barras leídos)
- **•** Acceder a la información de seguimiento de activos
- **•** Actualizar firmware y ver las notas de la versión
- **•** Administración remota (generación de paquetes de SMS)

## **Solución de problemas**

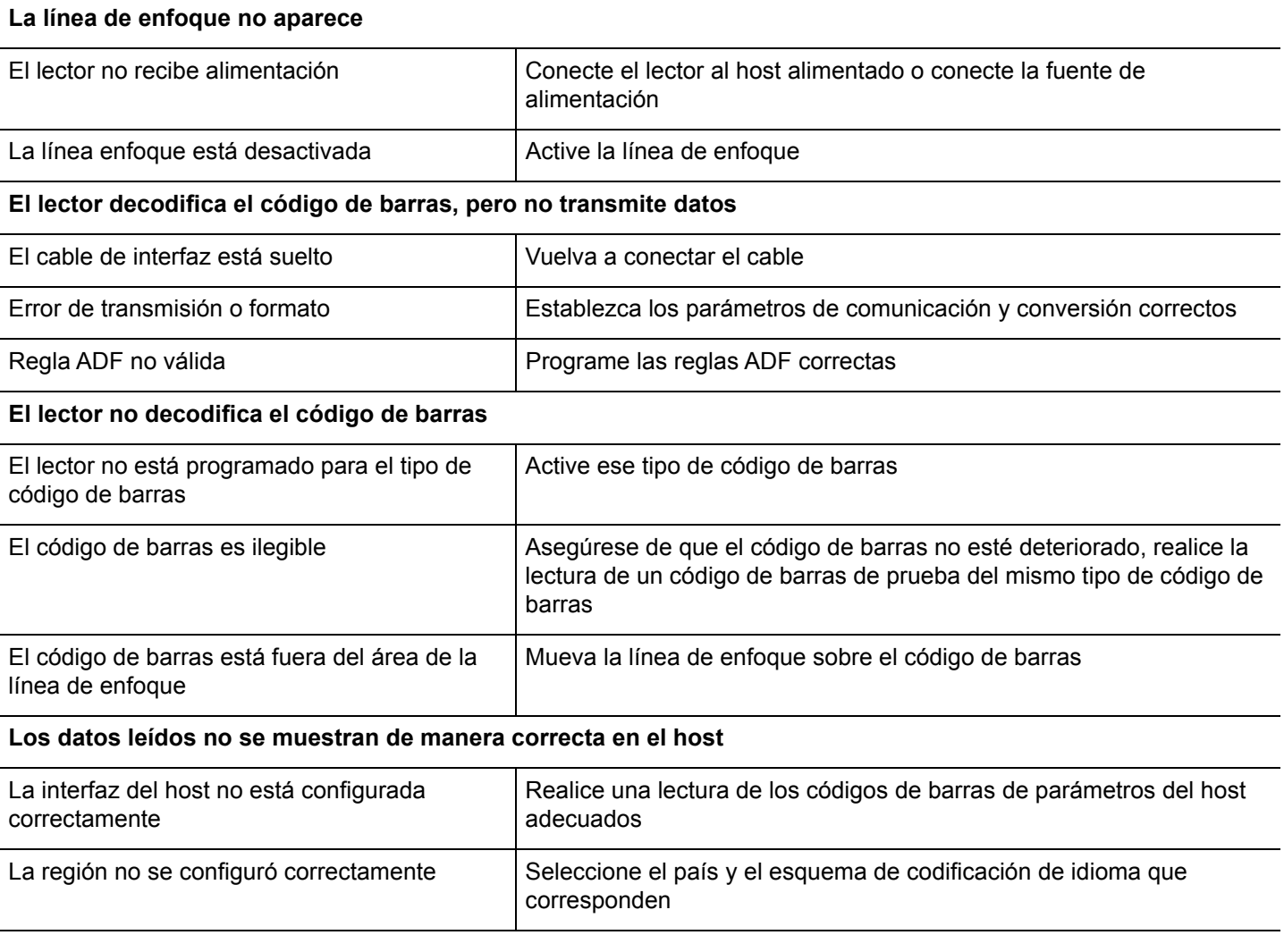

## **GUÍA DE USO RECOMENDADO: POSTURA CORPORAL ÓPTIMA**

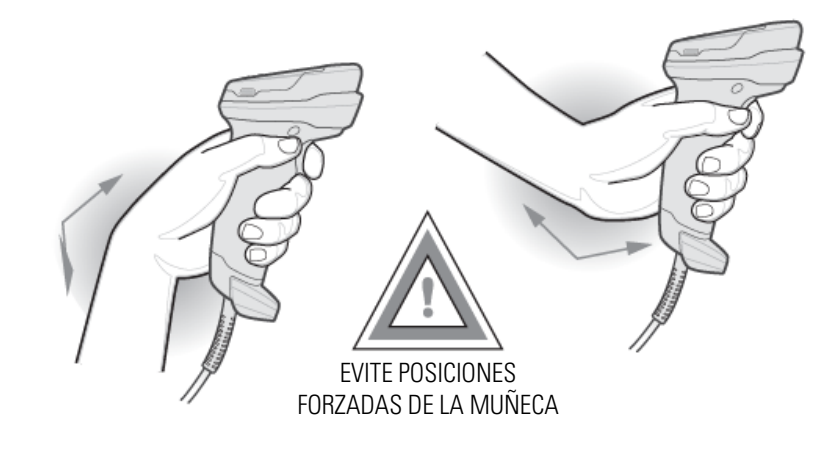

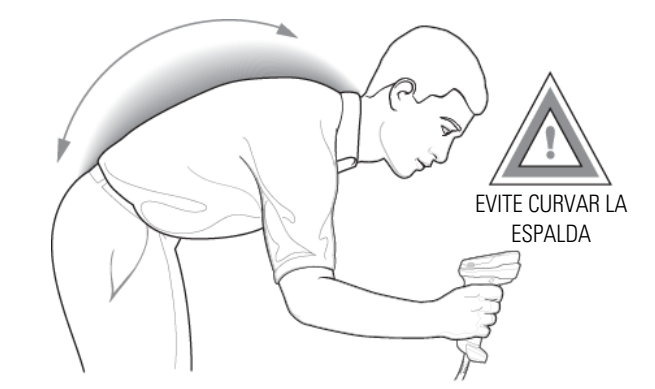

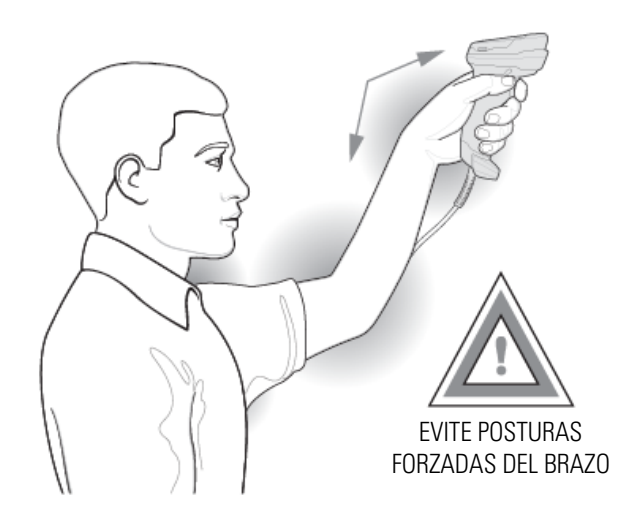

## **Información reglamentaria**

Este dispositivo está aprobado por Zebra Technologies Corporation. Esta guía es válida para el número de modelo DS2208.

Todos los dispositivos de Zebra están diseñados para cumplir con las reglas y regulaciones de las ubicaciones donde se venden, y se etiquetarán según corresponda.

Las traducciones a diferentes idiomas están disponibles en el siguiente sitio web: www.zebra.com/support.

Cualquier cambio o modificación a equipos de Zebra, que Zebra no apruebe expresamente, puede invalidar la autoridad del usuario para operar el equipo.

#### **Recomendaciones de salud y seguridad**

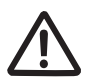

**Recomendaciones ergonómicas**

**Precaución:** Para evitar o reducir al mínimo el posible riesgo de lesiones ergonómicas, siga estas recomendaciones. Comuníquese con el encargado local de salud y seguridad para asegurarse de que cumple con los programas de seguridad de la empresa pertinentes con la prevención de lesiones del personal.

- **•** Reduzca o evite los movimientos repetitivos.
- **•** Mantenga una posición natural.
- **•** Reduzca o evite los esfuerzos excesivos.
- **•** Tenga a mano los objetos que utilice con mayor frecuencia.
- **•** Realice las tareas a una altura adecuada.
- **•** Reduzca o evite la vibración.
- **•** Reduzca o evite la presión directa
- **•** Proporcione estaciones de trabajo ajustables.
- **•** Facilite un espacio libre adecuado.
- **•** Brinde un entorno de trabajo adecuado.
- **•** Mejore los procedimientos de trabajo.

#### **Dispositivos LED**

Clasificado como "GRUPO EXENTO DE RIESGOS" según la norma IEC 62471:2006 y EN 62471:2008. Duración del pulso: 9 ms

#### **Fuente de alimentación**

Utilice SOLAMENTE una fuente de alimentación CON CERTIFICACIÓN UL ITE (IEC/EN 60950-1, LPS/SELV) aprobada por Zebra con una de las siguientes clasificaciones eléctricas: Salida 5,2 VCC, mínimo de 1,1 A con una temperatura ambiental máxima de al menos 50 °C. El uso de otras fuentes de alimentación invalidará cualquier aprobación otorgada a esta unidad y puede ser peligroso.

#### **Requisitos de interferencia de radiofrecuencia: FCC**

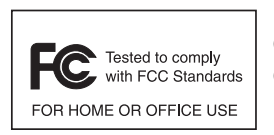

Nota: Este equipo fue probado y demostró que cumple con los límites para un dispositivo digital de clase B, según la Parte 15 de las normas de la FCC. Estos límites están diseñados para ofrecer una protección razonable contra interferencias nocivas en una instalación residencial.

Este equipo genera, utiliza y puede emitir energía de radiofrecuencia y, si no se instala y utiliza según las instrucciones, puede causar interferencia nociva en las comunicaciones de radio. No obstante, no existe garantía de que no se produzca interferencia en una instalación específica. En caso de que este equipo cause interferencia nociva a la recepción radial o televisiva, que se pueda determinar mediante el encendido y el apagado del equipo, se recomienda intentar solucionar tal interferencia a través de una o varias de las medidas siguientes:

- **•** Cambie la orientación o la ubicación de la antena receptora.
- **•** Aumente la distancia entre el equipo y el receptor.
- **•** Conecte el equipo a un tomacorriente en un circuito diferente del que está conectado al receptor
- **•** Consulte al distribuidor o a un técnico con experiencia en radio/televisión para obtener ayuda.

#### **Requisitos sobre interferencia de radiofrecuencia: Canadá**

CAN ICES-3 (B)/NMB-3(B)

#### **Calificación y Área Económica Europea (EEA)**

#### **Declaración de cumplimiento**

Por el presente, Zebra declara que este dispositivo cumple con todas las directivas correspondientes: 2014/30/EU, 2014/35/EU y 2011/65/EU.

El texto completo de la declaración de conformidad de la Unión Europea está disponible en la siguiente dirección de Internet: [http://www.zebra.com/doc.](http://www.zebra.com/doc)

#### **Otros países**

#### **Japón (VCCI): Consejo de control voluntario de interferencias**

#### **Clase B ITE**

この装置は、クラスB情報技術装置です。この装置は、家庭環境で使用 することを目的としていますが、この装置がラジオやテレビジョン受信機に 近接して使用されると、受信障害を引き起こすことがあります。 取扱説明書に従って正しい取り扱いをして下さい。  $VCCI-B$ 

#### **Declaración de advertencia de Corea para ITE Clase B**

 $\mathsf B$  $($  $(B \t )$ 가장에서 사용하는 것을 목적으로 하는 것을 목적으로 하는 것을 <del>제</del> 지역에서 사용할 있습니다.

#### **China**

## 通过访问以下网址可下载当地语言支持的产品说明书

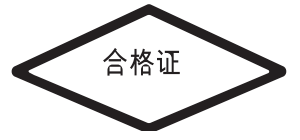

#### <www.zebra.com/support>

#### **Ucrania**

Дане обладнання відповідає вимогам технічного регламенту №1057, № 2008 на обмеження щодо використання деяких небезпечних речовин в електричних та електронних пристроях.

#### **Unión Aduanera Euroasiática**

Евразийский Таможенный Союз

Данный продукт соответствует требованиям знака EAC.

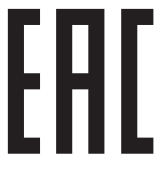

#### **Declaración de cumplimiento de TURQUÍA para WEEE**

EEE Yönetmeliğine Uygundur

### **Requisitos RoHS de China**

La siguiente tabla se creó para cumplir con los requisitos RoHS de China.

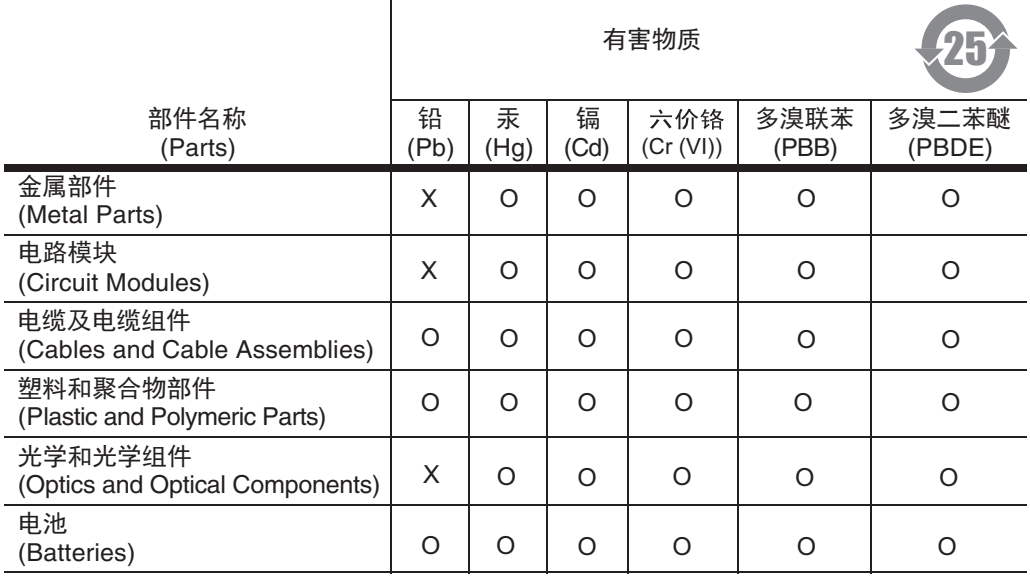

本表格依据SJ/T 11364 的规定编制。

0∶ 表示该有害物质在该部件所有均质材料中的含量均在 SJ/T 11364--2014 规定的限量<br>──要求以下。

X: 表示该有害物质至少在该部件的某一均质材料中的含量超出 SJ/T 11364--2014 规定 的限量要求。(企业可在此处,根据实际情况对上表中打"×"的技术原因进 行进一步说明。)

# **Directiva de residuos de aparatos eléctricos y electrónicos (WEEE)**

**English:** For EU Customers: All products at the end of their life must be returned to Zebra for recycling. For information on how to return product, please go to: http://www.zebra.com/weee.

**Français:** Clients de l'Union Européenne: Tous les produits en fin de cycle de vie doivent être retournés à Zebra pour recyclage. Pour de plus amples informations sur le retour de produits, consultez : http://www.zebra.com/weee.

**Español:** Para clientes en la Unión Europea: todos los productos deberán entregarse a Zebra al final de su ciclo de vida para que sean reciclados. Si desea más información sobre cómo devolver un producto, visite: http://www.zebra.com/weee.

**Български:** За клиенти от ЕС: След края на полезния им живот всички продукти трябва да се връщат на Zebra за рециклиране. За информация относно връщането на продукти, моля отидете на адрес: http://www.zebra.com/weee. **Deutsch:** Für Kunden innerhalb der EU: Alle Produkte müssen am Ende ihrer Lebensdauer zum Recycling an Zebra

zurückgesandt werden. Informationen zur Rücksendung von Produkten finden Sie unter http://www.zebra.com/weee. **Italiano:** per i clienti dell'UE: tutti i prodotti che sono giunti al termine del rispettivo ciclo di vita devono essere restituiti a Zebra al fine di consentirne il riciclaggio. Per informazioni sulle modalità di restituzione, visitare il seguente sito Web: http://www.zebra.com/weee.

**Português:** Para clientes da UE: todos os produtos no fim de vida devem ser devolvidos à Zebra para reciclagem. Para obter informações sobre como devolver o produto, visite: http://www.zebra.com/weee.

**Nederlands:** Voor klanten in de EU: alle producten dienen aan het einde van hun levensduur naar Zebra te worden teruggezonden voor recycling. Raadpleeg http://www.zebra.com/weee voor meer informatie over het terugzenden van producten.

**Polski:** Klienci z obszaru Unii Europejskiej: Produkty wycofane z eksploatacji naleźy zwrócić do firmy Zebra w celu ich utylizacji. Informacje na temat zwrotu produktów znajdują się na stronie internetowej http://www.zebra.com/weee.

**Čeština:** Pro zákazníky z EU: Všechny produkty je nutné po skonèení jejich životnosti vrátit spoleènosti Zebra k recyklaci. Informace o zpùsobu vrácení produktu najdete na webové stránce: http://www.zebra.com/weee.

**Eesti:** EL klientidele: kõik tooted tuleb nende eluea lõppedes tagastada taaskasutamise eesmärgil Zebra'ile. Lisainformatsiooni saamiseks toote tagastamise kohta külastage palun aadressi: http://www.zebra.com/weee.

**Magyar:** Az EU-ban vásárlóknak: Minden tönkrement terméket a Zebra vállalathoz kell eljuttatni újrahasznosítás céljából. A termék visszajuttatásának módjával kapcsolatos tudnivalókért látogasson el a http://www.zebra.com/weee weboldalra.

**Svenska:** För kunder inom EU: Alla produkter som uppnått sin livslängd måste returneras till Zebra för återvinning. Information om hur du returnerar produkten finns på http://www.zebra.com/weee.

**Suomi:** Asiakkaat Euroopan unionin alueella: Kaikki tuotteet on palautettava kierrätettäväksi Zebra-yhtiöön, kun tuotetta ei enää käytetä. Lisätietoja tuotteen palauttamisesta on osoitteessa http://www.zebra.com/weee.

**Dansk:** Til kunder i EU: Alle produkter skal returneres til Zebra til recirkulering, når de er udtjent. Læs oplysningerne om returnering af produkter på: http://www.zebra.com/weee.

**Ελληνικά:** Για πελάτες στην Ε.Ε.: Όλα τα προϊόντα, στο τέλος της διάρκειας ζωής τους, πρέπει να επιστρέφονται στην Zebra για ανακύκλωση. Για περισσότερες πληροφορίες σχετικά με την επιστροφή ενός προϊόντος, επισκεφθείτε τη διεύθυνση http://www.zebra.com/weee στο ∆ιαδίκτυο.

**Malti:** Għal klijenti fl-UE: il-prodotti kollha li jkunu waslu fl-aħħar tal-ħajja ta' l-użu tagħhom, iridu jiġu rritornati għand Zebra għar-riċiklaġġ. Għal aktar tagħrif dwar kif għandek tirritorna l-prodott, jekk jogħġbok żur: http://www.zebra.com/weee.

**Românesc: Pentru clienții din UE: Toate produsele, la sfârșitul duratei lor de funcționare, trebuie returnate la Zebra pentru** reciclare. Pentru informaţii despre returnarea produsului, accesaţi: http://www.zebra.com/weee.

**Slovenski:** Za kupce v EU: vsi izdelki se morajo po poteku življenjske dobe vrniti podjetju Zebra za reciklažo. Za informacije o vračilu izdelka obiščite: http://www.zebra.com/weee.

**Slovenčina:** Pre zákazníkov z krajín EU: Všetky výrobky musia byť po uplynutí doby ich životnosti vrátené spoločnosti Zebra na recykláciu. Bližšie informácie o vrátení výrobkov nájdete na: http://www.zebra.com/weee.

Lietuvių: ES vartotojams: visi gaminiai, pasibaigus jų eksploatacijos laikui, turi būti grąžinti utilizuoti į kompaniją "Zebra". Daugiau informacijos, kaip grąžinti gaminį, rasite: http://www.zebra.com/weee.

**Latviešu:** ES klientiem: visi produkti pēc to kalpošanas mūža beigām ir jānogādā atpakaļ Zebra otrreizējai pārstrādei. Lai iegūtu informāciju par produktu nogādāšanu Zebra, lūdzu, skatiet: http://www.zebra.com/weee.

**Türkçe:** AB Müşterileri için: Kullanım süresi dolan tüm ürünler geri dönüştürme için Zebra'ya iade edilmelidir. Ürünlerin nasıl iade edileceği hakkında bilgi için lütfen şu adresi ziyaret edin: http://www.zebra.com/weee.

**Hrvatski:** Za kupce u Europskoj uniji: Svi se proizvodi po isteku vijeka trajanja moraju vratiti tvrtki Zebra na recikliranje. Informacije o načinu vraćanja proizvoda potražite na web-stranici: http://www.zebra.com/weee.

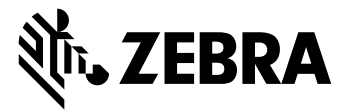

Zebra Technologies Corporation, Inc.

3 Overlook Point

Lincolnshire, IL 60069, EE. UU.

http://www.zebra.com

Zebra y la cabeza de cebra estilizada son marcas comerciales de ZIH Corp., registradas en muchas jurisdicciones en todo el mundo. Todas las demás marcas comerciales pertenecen a sus respectivos dueños.

© 2017 Symbol Technologies LLC, una subsidiaria de Zebra Technologies Corporation. Todos los derechos reservados.

**MN-002873-01ES-LA Revisión B: abril de 20176**